## Robotino Learning contents

## 04/27/2024 20:10:53

## **FAQ Article Print**

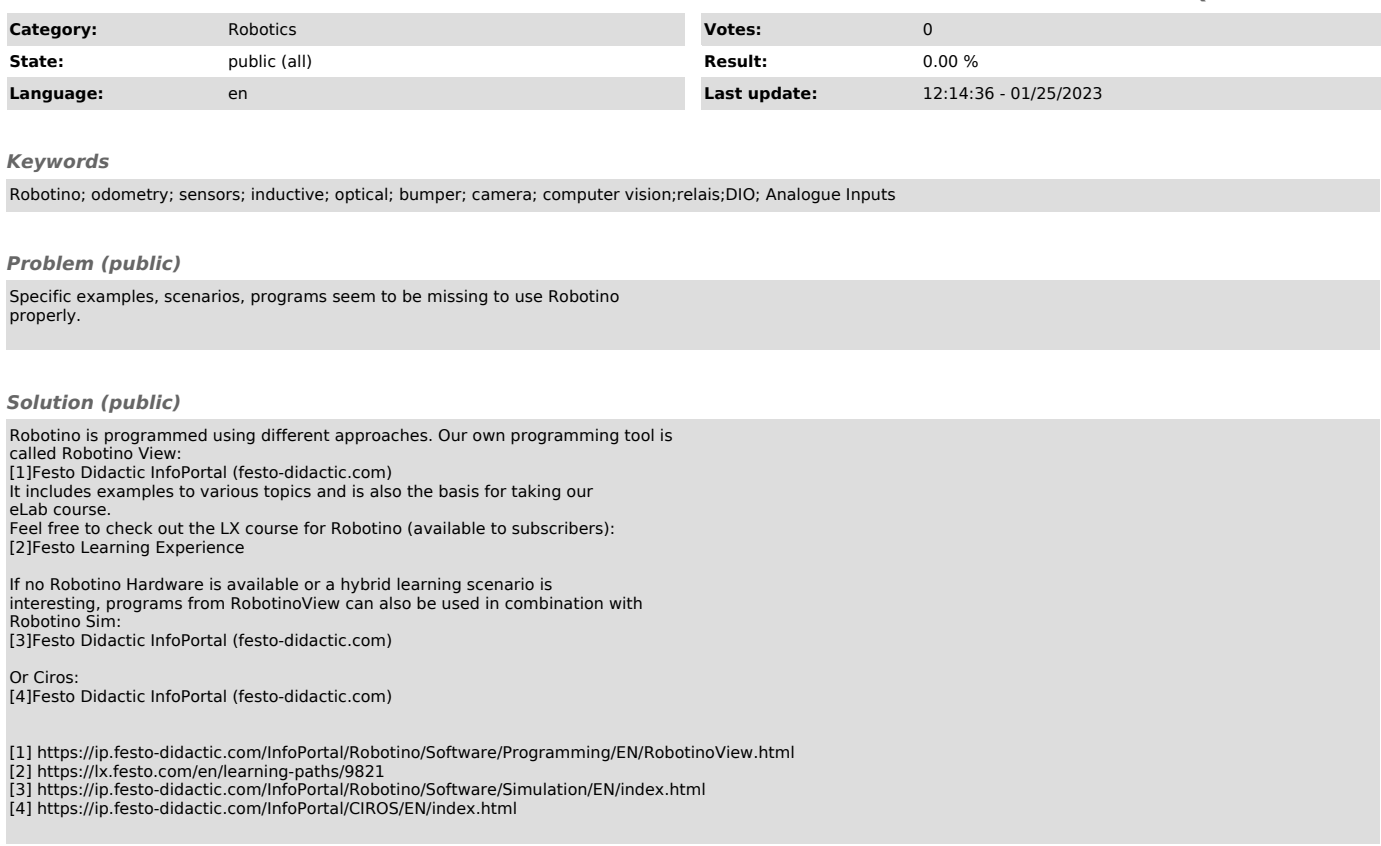